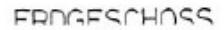

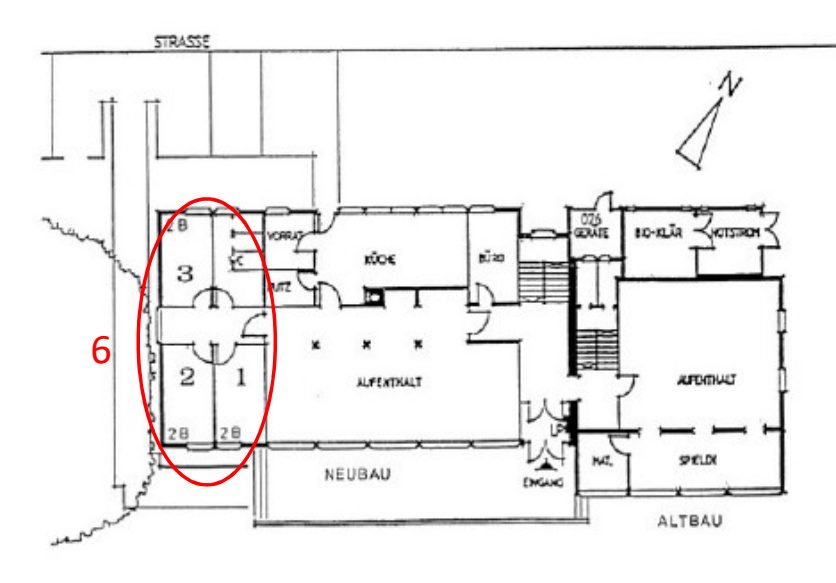

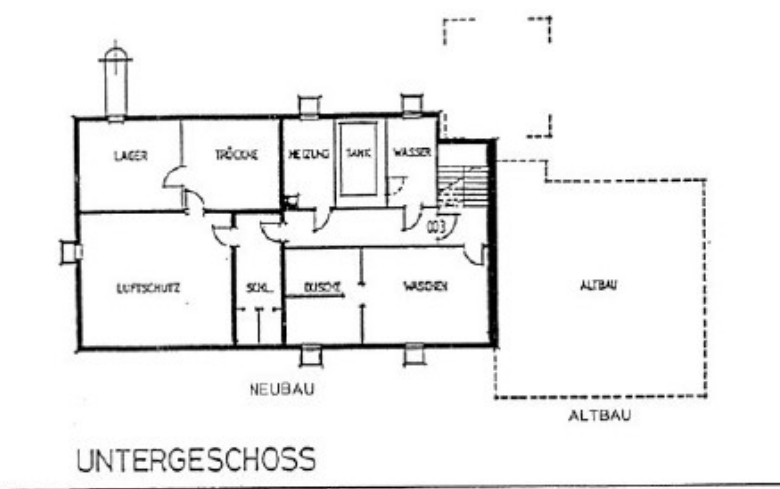

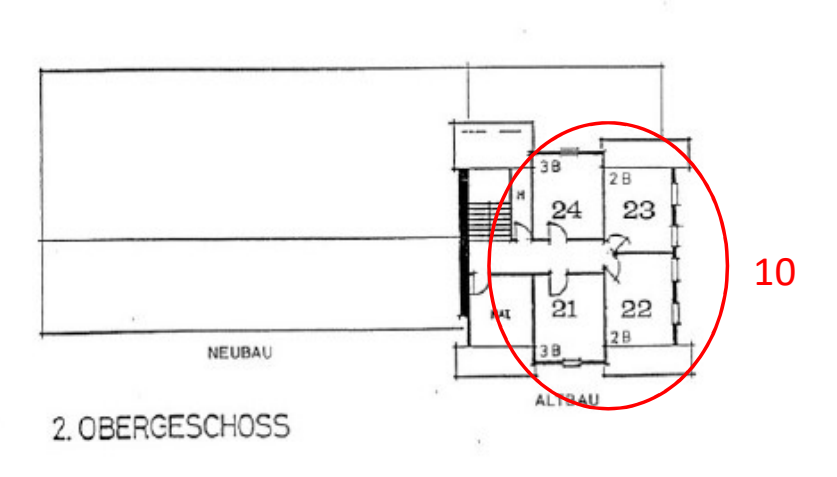

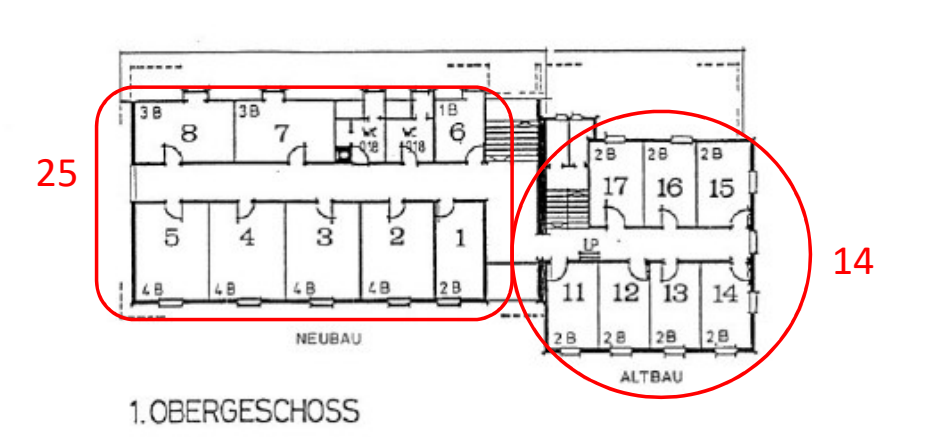

FERIENHAUS "SALOMONSTEMPEL" HEMBERG ÜBERSICHTSPLAN 1:200

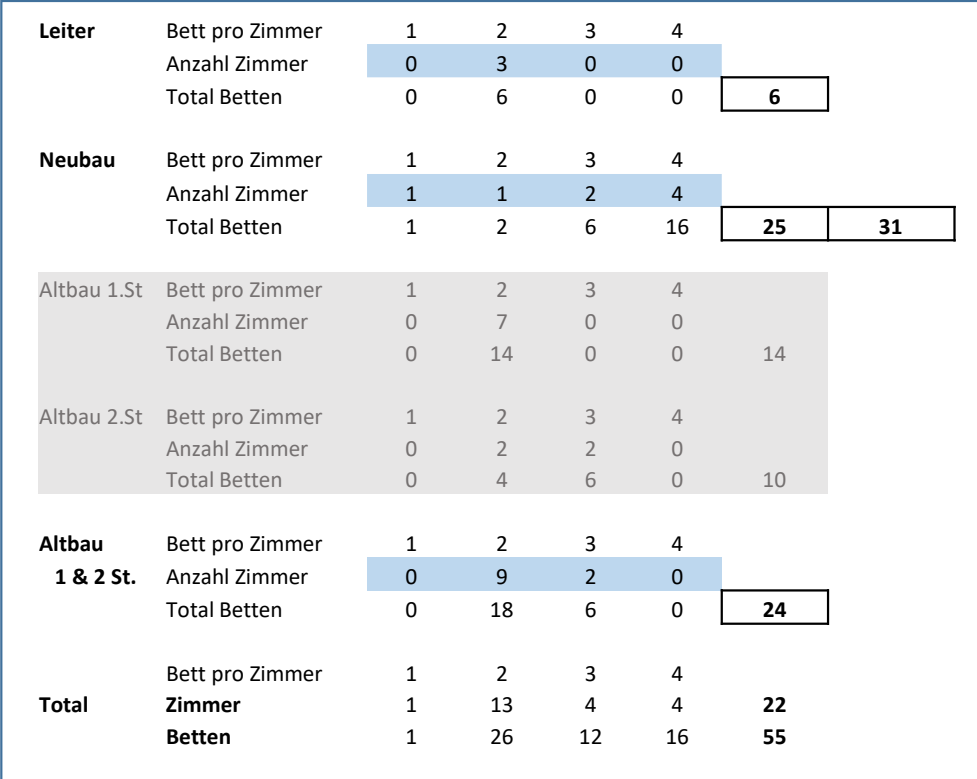

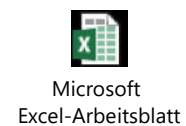